# Models

### SELECT \* FROM SONG;

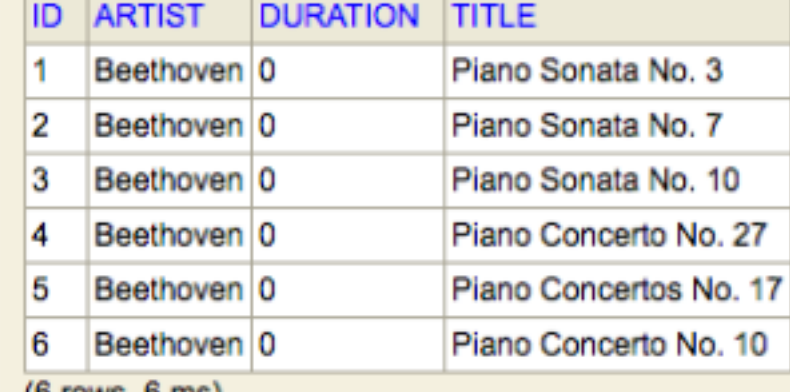

 $(6$  rows,  $6$  ms)

Edit

### Model View Controller

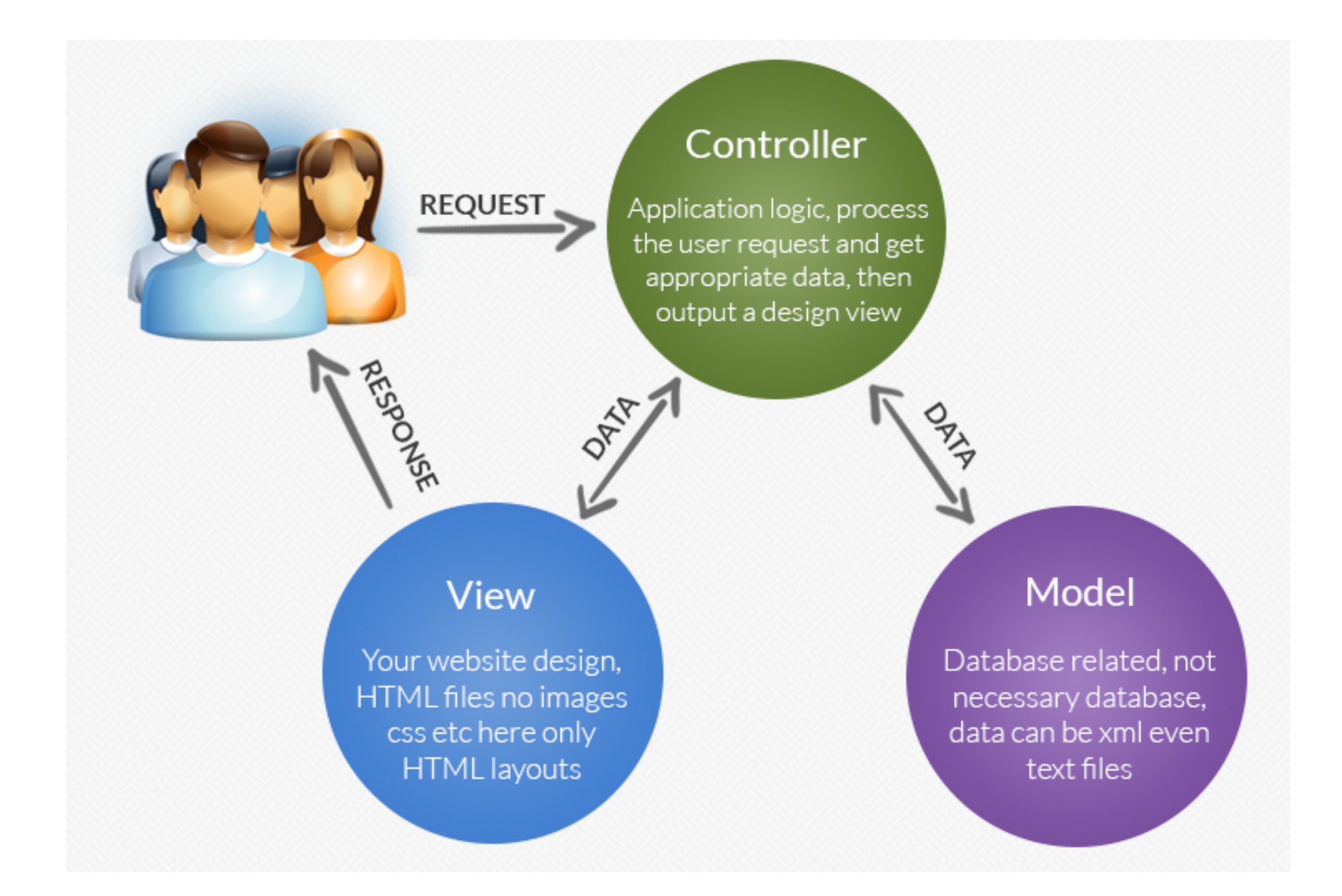

### Database in Play

### conf/application.conf

Configuration file specifies a database that will be integrated into the application

```
... 
# Database configuration
\# \sim \sim \sim \sim# Enable a database engine if needed.
#
# To quickly set up a development database, use either:
    - mem : for a transient in memory database (H2 in memory)
# - fs : for a simple file written database (H2 file stored)
db.default=mem
...
```
In Memory test database Full SQL support Replaced with 'production' database at a later stage

### Inspecting the Database in Play

## When app is  $\rightarrow$ running, browse to http://localhost:9000/@db

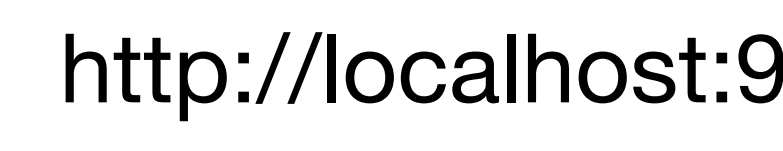

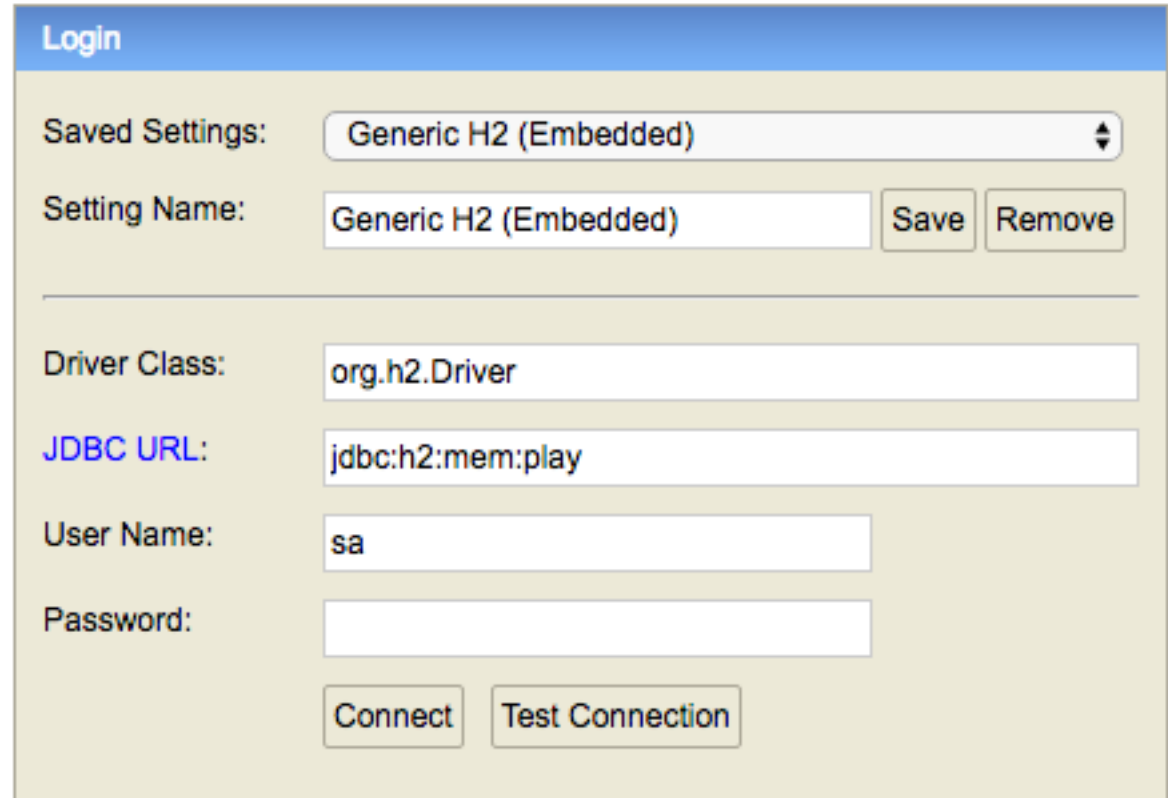

## log in to database

### Database console

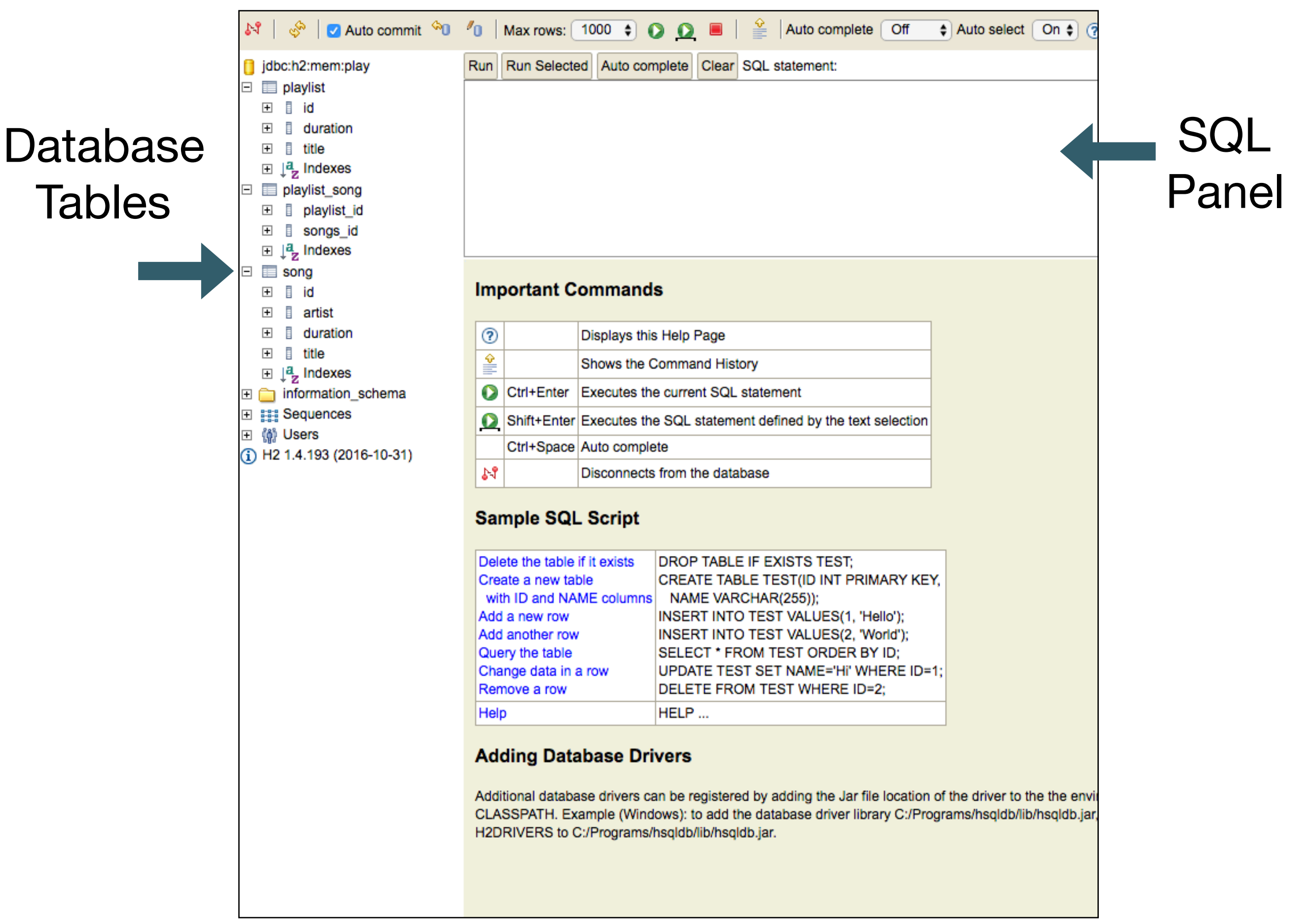

### Preloading the Database - YAML

### https://en.wikipedia.org/wiki/YAML

 $\overline{\Omega}$ WIKIPEDIA

The Free Encyclopedia

Main page Contents **Featured content Current events** Random article Donate to Wikipedia Wikipedia store

- Interaction
	- Help About Wikipedia Community portal Recent changes Contact page

**Tools** 

What links here **Related changes Upload file** Special pages **Permanent link** Page information Wikidata item Cite this page

Article Talk

### **YAML**

From Wikipedia, the free encyclopedia

YAML (/jæmel/, rhymes with camel) is a human-readable data serialization language. It is commonly used for configuration files, but could be used in many applications where data is being stored (e.g. debugging output) or transmitted (e.g. document headers). YAML targets many of the same communications applications as XML, but has taken a more minimal approach which intentionally breaks compatibility with SGML.<sup>[1]</sup> YAML 1.2 is a superset of JSON, another minimalist data serialization format where braces and brackets are used instead of indentation.<sup>[2]</sup>

Custom data types are allowed, but YAML natively encodes scalars (such as strings, integers, and floats), lists, and associative arrays (also known as hashes or dictionaries). These data types are based on the Perl programming language, though all commonly-used high-level programming languages share very similar concepts. YAML supports both Python-style indentation to indicate nesting, and a more compact format that uses  $[]$  for lists and  $[]$  for hashes.<sup>[1]</sup> The colon-centered syntax used to express key-value pairs is inspired by electronic mail headers as defined in RFC

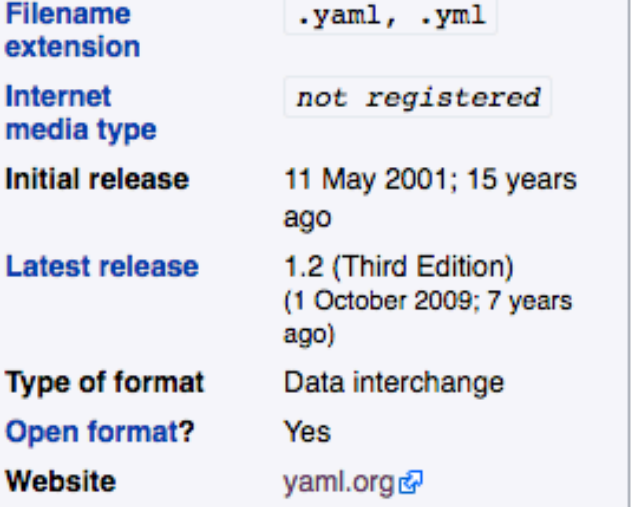

**YAML** 

0822 . and the document separator "--" is borrowed from MIME (RFC 2045 . Escape sequences are reused from C, and whitespace wrapping for multi-line strings is inspired from HTML. Lists and hashes can contain nested lists and hashes, forming a tree structure; arbitrary graphs can be represented using YAML aliases (similar to XML in SOAP).<sup>[1]</sup> YAML is intended to be read and written in streams, a feature inspired by SAX.[1]

Read

Edit View history

Support for reading and writing YAML is available for several programming languages.<sup>[3]</sup> Some source code editors such as Emacs<sup>[4]</sup> and various integrated development environments<sup>[5][6][7]</sup> have features that make editing YAML easier, such as folding up nested structures or automatically highlighting syntax errors.

## YAML is a widely used notion for representing structured information

Since Not logged in Talk Contributions Create account Log in

Search Wikipedia

Q

### YAML Example

An invoice expressed via YAML. Structure is shown through indentation (one or more spaces). Sequence items are denoted by a dash, and key value pairs within a map are separated by a colon.

```
invoice: 34843
date : 2001-01-23
bill-to: &id001
    given : Chris
    family : Dumars
    address:
        lines: |
            458 Walkman Dr.
            Suite #292
        city : Royal Oak
        state : MI
        postal : 48046
ship-to: *id001
product:
    - sku : BL394D
      quantity : 4
      description : Basketball
      price : 450.00
    - sku : BL4438H
      quantity : 1
      description : Super Hoop
      price : 2392.00
tax : 251.42
total: 4443.52
comments: >
    Late afternoon is best.
    Backup contact is Nancy
     Billsmer @ 338-4338.
```
### ava

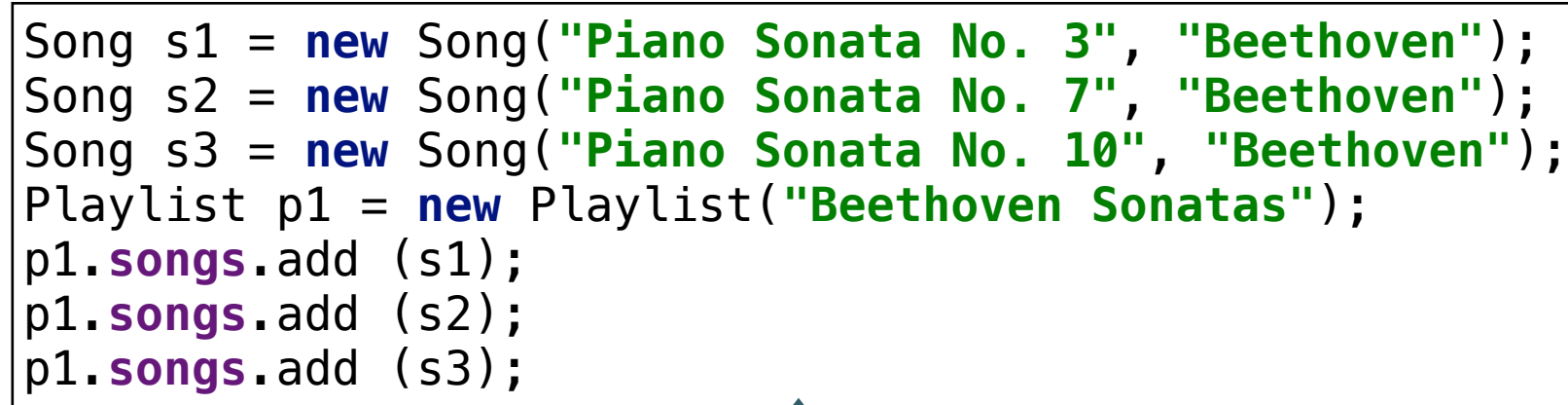

Embedded in a compiled program. When running, objects occupy appropriate in memory data structures.

Just a File format. Used to represent structured information in a flat file. Must be processed by various tools in order to be useful.

### yaml

```
Song(s1):
   title: Piano Sonata No. 3
   artist: Beethoven
   duration: 5
Song(s2):
   title: Piano Sonata No. 7
   artist: Beethoven
   duration: 6
Song(s3):
   title: Piano Sonata No. 10
   artist: Beethoven
   duration: 8 
Playlist(p1):
   title: Bethoven Sonatas
   duration: 19
   songs:
  - s1- s2
  - s3
```
## yaml in Play

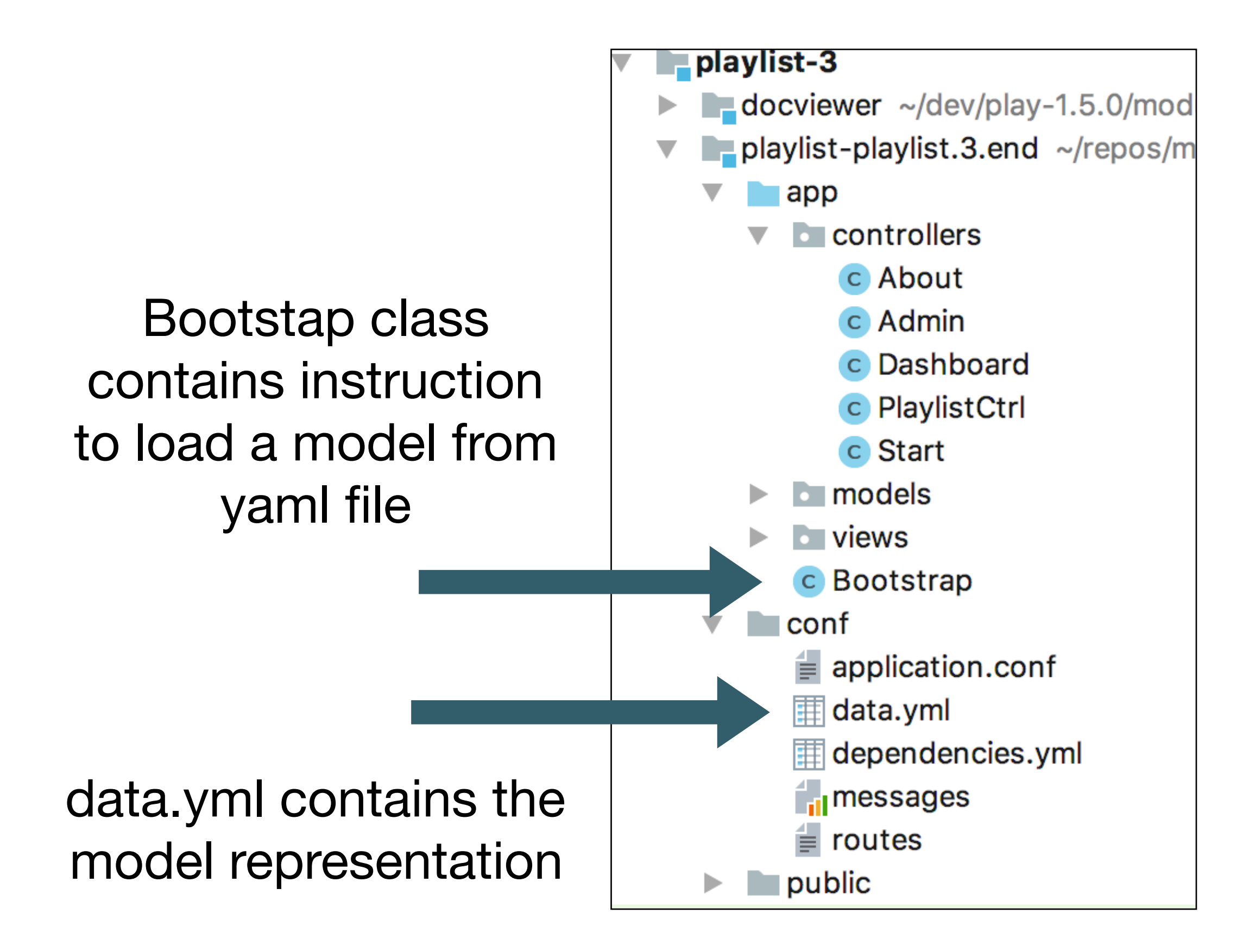

## yaml in Play

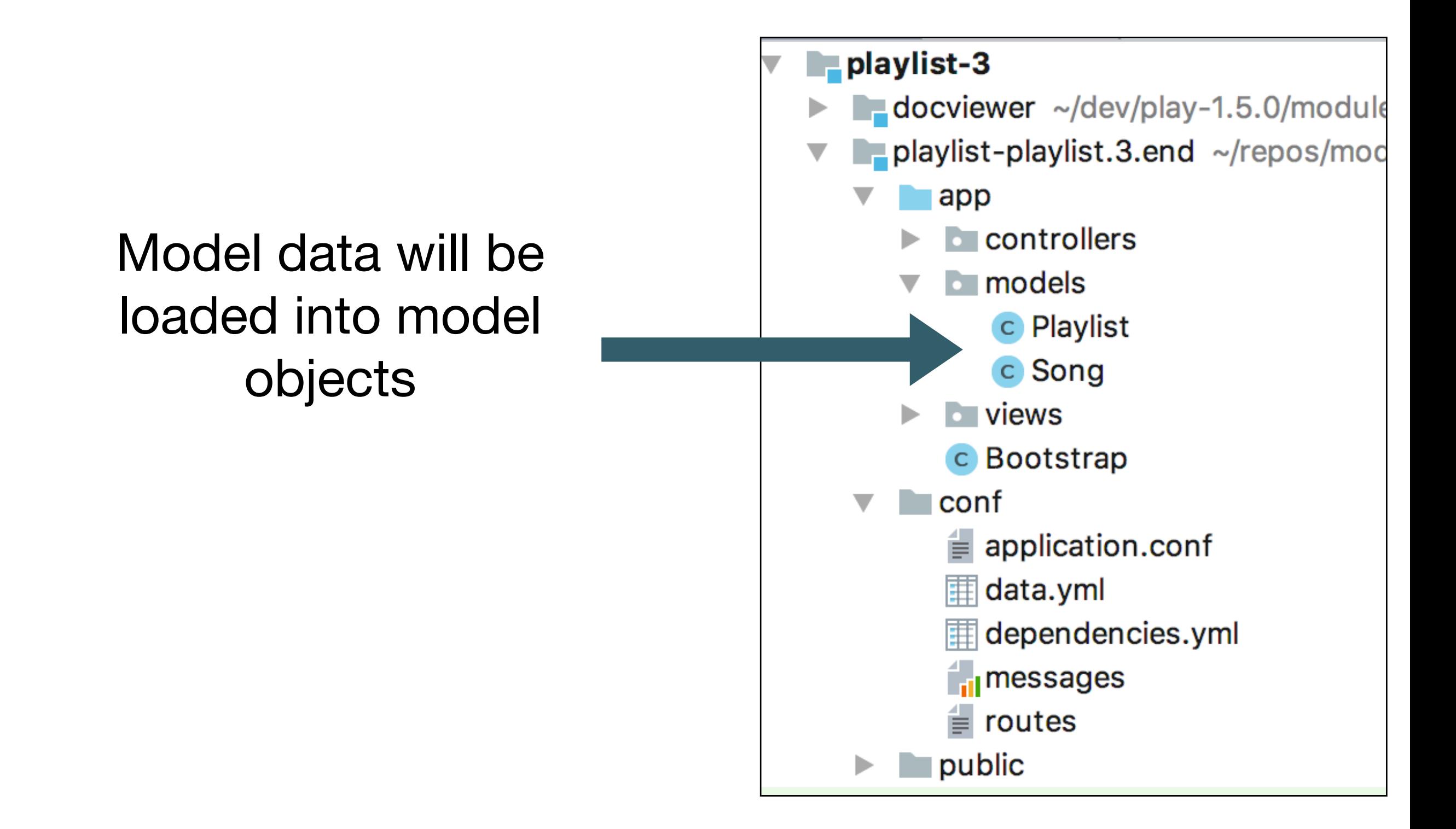

### Revised Model Class: Song

### Plain Old Java Object (POJO) Entity Model Object

```
package models;
public class Song
\mathcal{F} public String title;
   public String artist;
   public Song(String title, String artist)
 {
     this.title = title;
     this.artist = artist;
   }
}
```

```
package models;
import javax.persistence.Entity;
import play.db.jpa.Model;
@Entity
public class Song extends Model
\{ public String title;
   public String artist;
   public int duration;
   public Song(String title, String artist, int duration)
\{ this.title = title;
     this.artist = artist;
     this.duration = duration;
 }
}
```
"extends" from Model class (inheritance). Marked as "@Entity" (Annotation).

## Revised Model Class: Playlist

}

### Plain Old Java Object (POJO) Entity Model Object

```
package models;
import java.util.ArrayList;
import java.util.List;
public class Playlist
{
   public String title;
   public List<Song> songs = new ArrayList<Song>();
   public Playlist(String title)
 {
     this.title = title;
 }
}
```
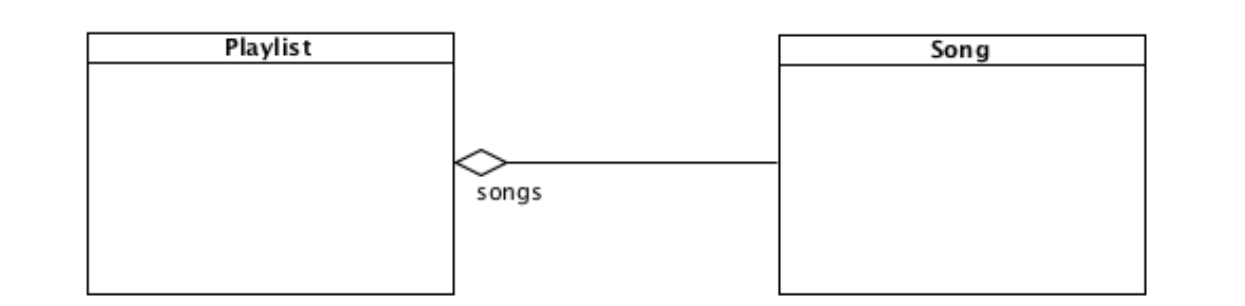

"extends" from Model class (inheritance). Marked as "@Entity" (Annotation).

```
package models;
```

```
import java.util.ArrayList;
import java.util.List;
```

```
import javax.persistence.CascadeType;
import javax.persistence.Entity;
import javax.persistence.OneToMany;
```

```
import play.db.jpa.Model;
```

```
@Entity
public class Playlist extends Model
{
```

```
 public String title;
```

```
 @OneToMany(cascade = CascadeType.ALL)
 public List<Song> songs = new ArrayList<Song>();
```

```
 public Playlist(String title, int duration)
 {
     this.title = title;
     this.duration = duration;
  }
```
"@OneToMany" (Annotation) describes Playlist->Song relationship for database

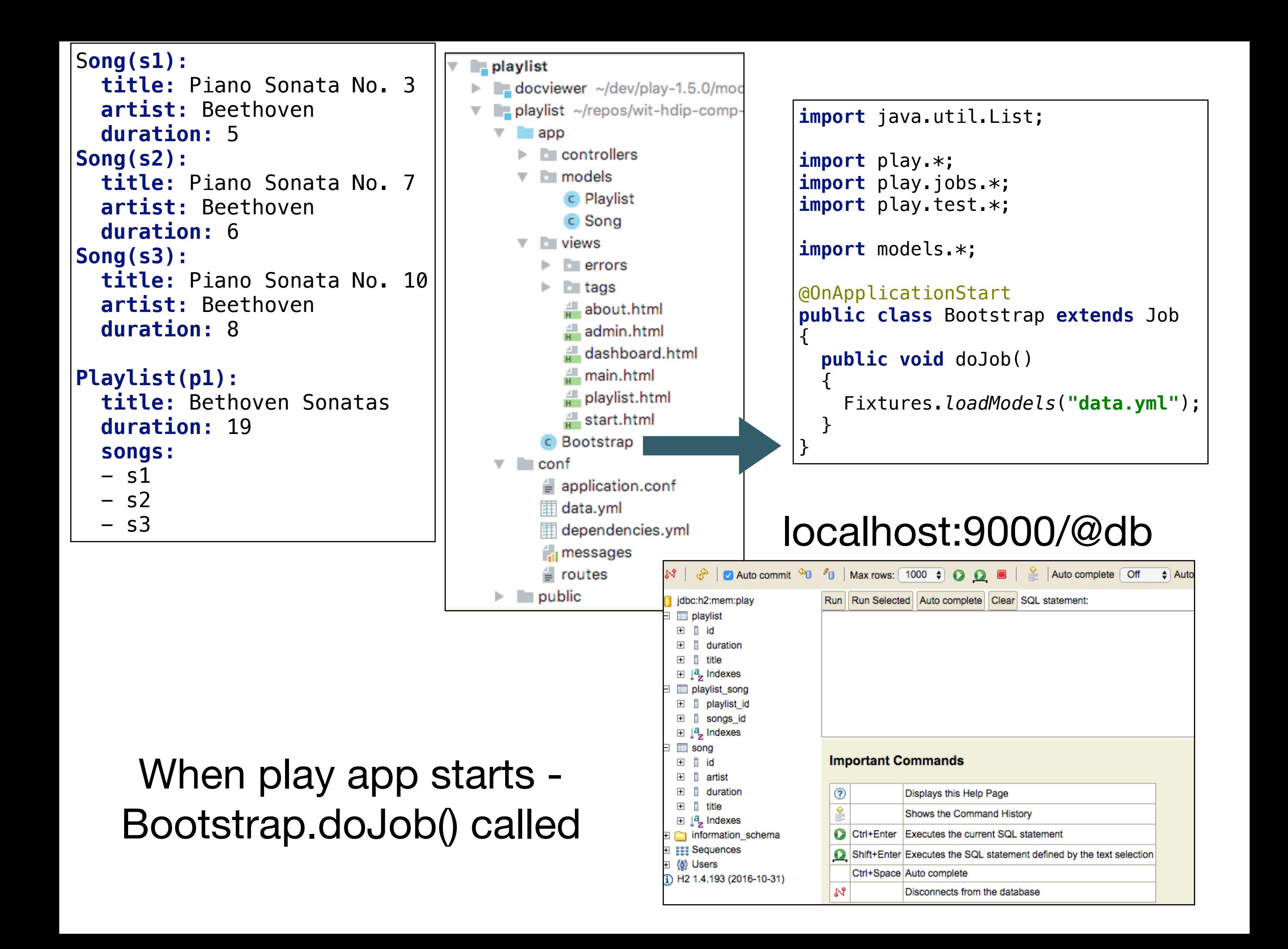

### Bootstrap class

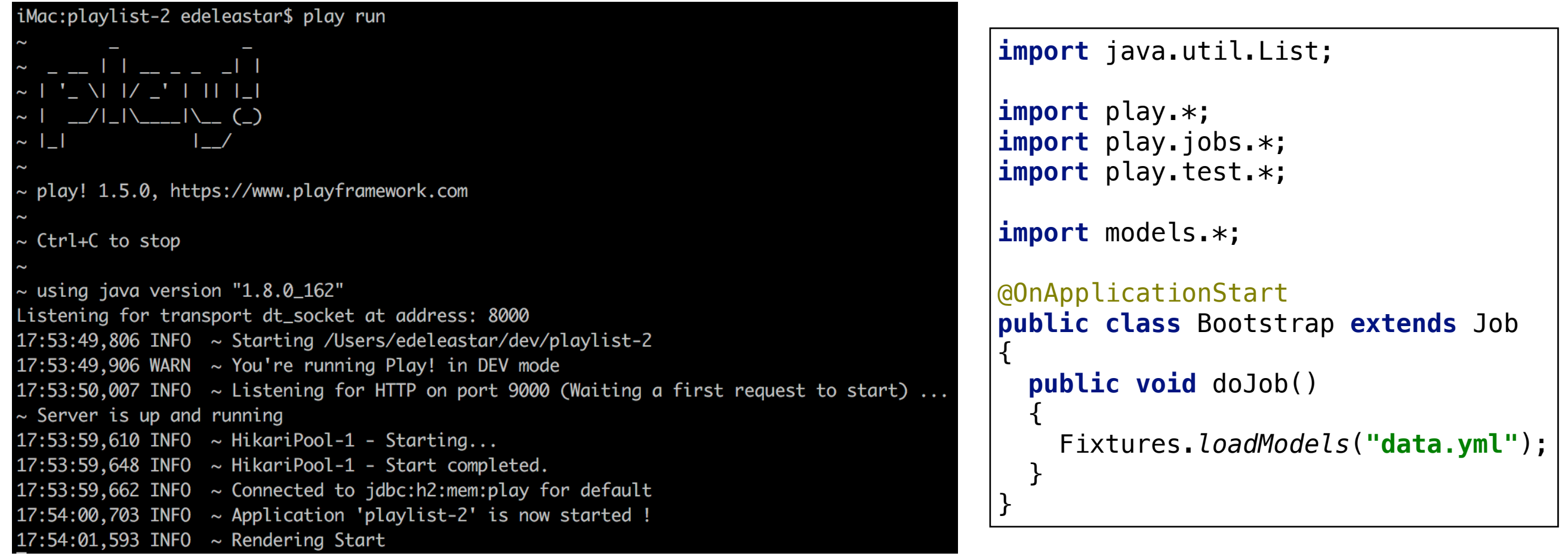

Application Lifecycle -> Run Bootstrap doJob once, when application launched This pre-loads the database with test objects

### **Inspecting the Playlist Table**

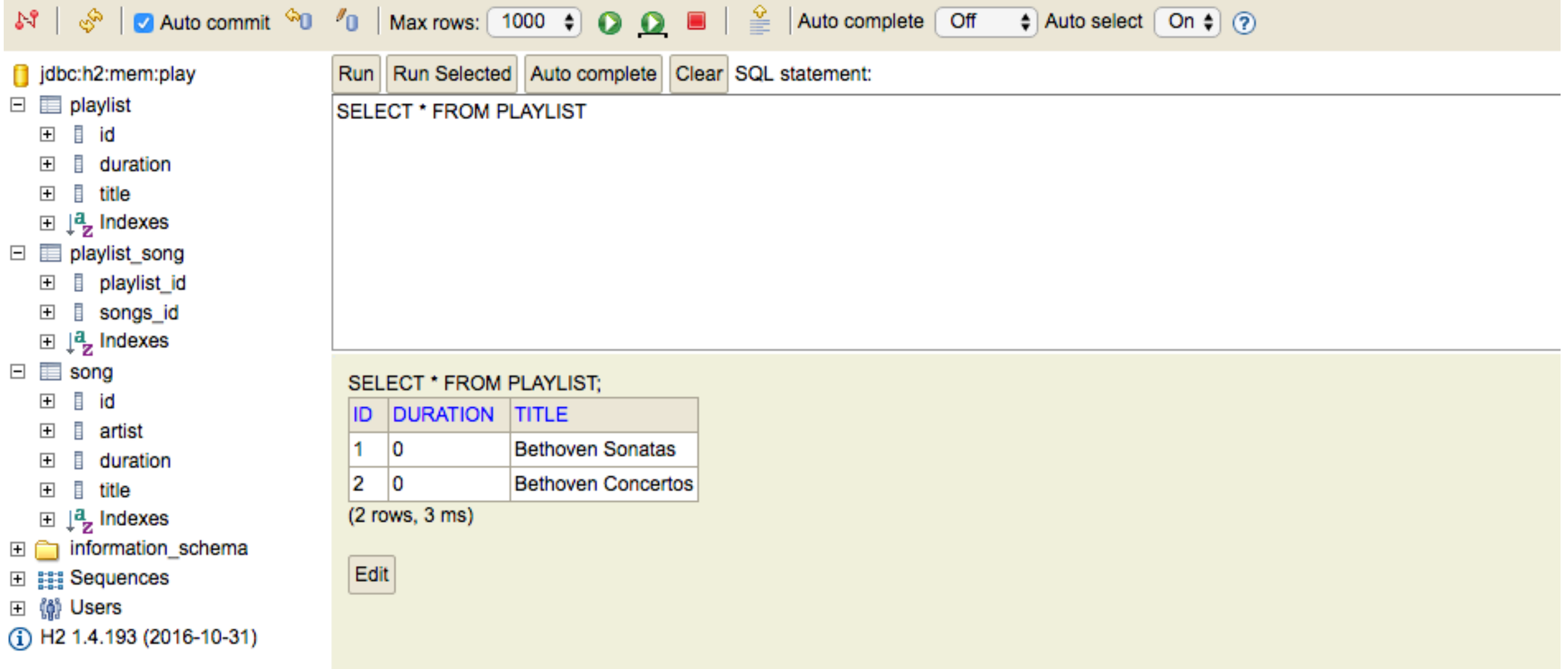

### localhost:9000/@db

### **Inspecting the Songs Table**

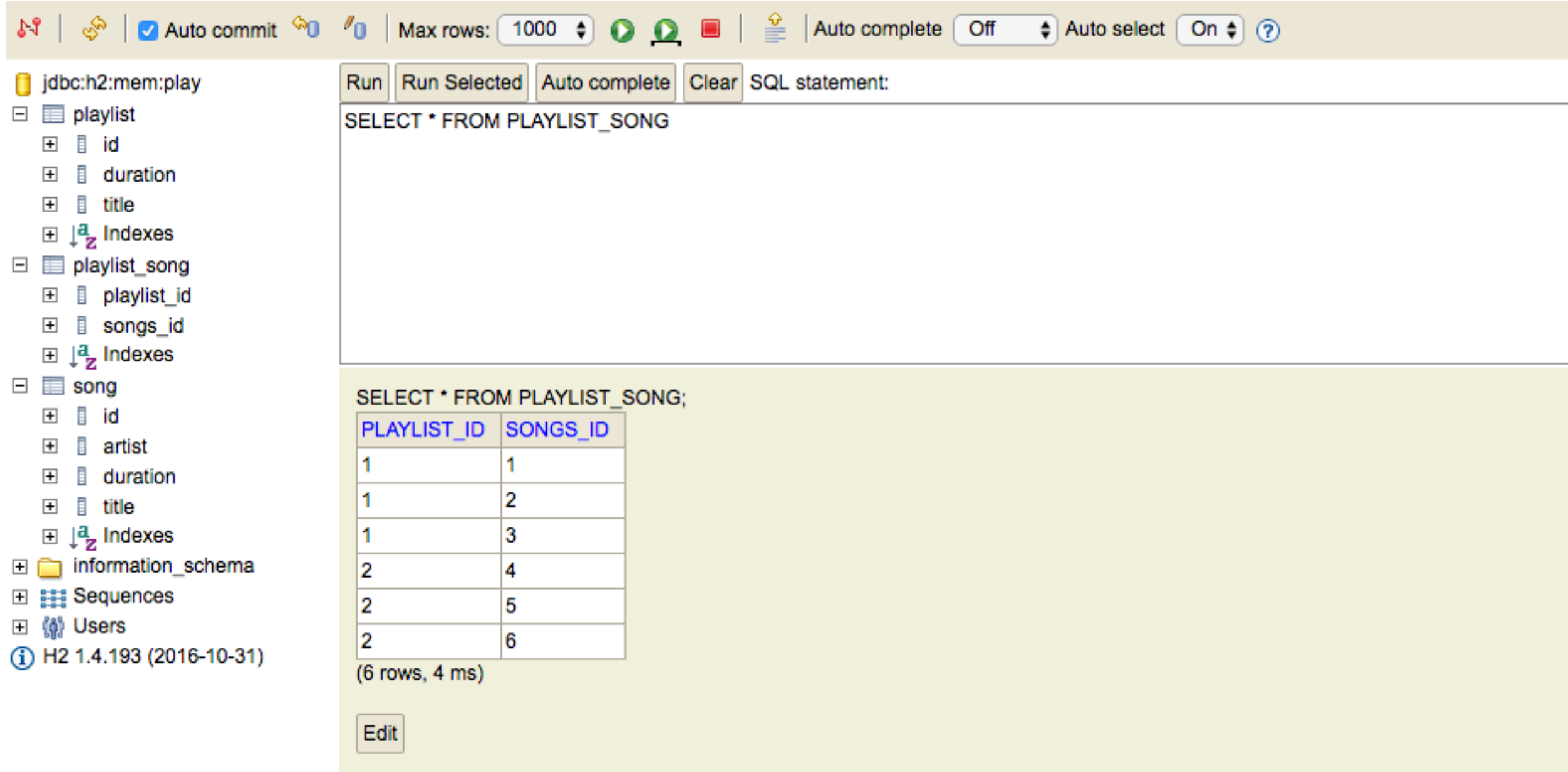

### localhost:9000/@db